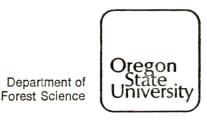

Corvallis, Oregon 97331-5704

(503) 754-2244

MEMO TO:

LTER Data Management Workshop Attendees

FROM:

Susan Stafford

SUBJECT:

LTER Data Management Workshop Material

DATE:

May 9, 1984

Here at long last are some of the items we promised to send to you. Enclosed are:

1. LTER Data Managers and Principal Investigators: addresses and phone numbers.

2. Attendees Data Management Workshop, Corvallis, Oregon, November,

1983.

3. Communication chain letter.

4. Central Plains Data Management Report.

Still to come are the working group reports. Several of the working group leaders will be attending the All Scientist's Meeting in Lake Itasca next week. We hope to finalize our reports and distribute them shortly thereafter.

Also, most of the Editorial Board for the November Data Management Symposium will be attending the Minnesota meeting. We will be discussing and making further plans for the Symposium. Bill Michener and Marvin Marozas will keep you informed about this.

Sorry for the delay on the enclosed material. If you have any questions, please don't hesitate to contact me.

SS:ts

Enclosures: 4

## Attendees

## LTER Data Managers Workshop

# Corvallis, Oregon - November 6-9, 1983

| Name           | Site                                | Mailing Address                                                                            | Phone                                        |
|----------------|-------------------------------------|--------------------------------------------------------------------------------------------|----------------------------------------------|
| Alaback, Paul  | Andrews                             | Dept. Forest Science<br>Oregon State University<br>Corvallis, OR 97331                     | 503-754-2244                                 |
| Baker, Van     | Pawnee/Shortgrass                   | Natural Resource Ecol. Lab<br>Colorado State University<br>Ft. Collins, CO 80523           | 303-491-5642                                 |
| Bowser, Carl   | Northern Lakes                      | Dept. Geology/Geophysics<br>University of Wisconsin<br>1215 W. Dayton<br>Madison, WI 53706 | 608-262-8955<br>608-262-8960<br>608-262-3014 |
| Conley, Walt   | Jornada                             | Box 4901<br>New Mexico State University<br>Las Cruces, NM 88003                            | 505-646-2541                                 |
| Dyer, Mel      | Oak Ridge National<br>Lab           | Environmental Sciences Division<br>Oak Ridge National Lab<br>Oak Ridge, TN 37830           | 615-574-7847                                 |
| Freeman, Bud   | Okefenokee Swamp                    | Institute of Ecology<br>University of Georgia<br>Athens, GA 30602                          | 404-542-2968                                 |
| Gorentz, John  | W. K. Kellogg<br>Biological Station | 3700 East Gull Lake Drive<br>Hickory Corners, MI 49060                                     | 616-671-5117                                 |
| Gurtz, Marty   | Konza Prairie                       | Division of Biology<br>Kansas State University<br>Manhattan, KS 66506                      | 913-532-6629                                 |
| Halfpenny, Jim | NIWOT Ridge                         | Mt. Research Station<br>Nederland, CO 80466                                                | 303-492-8841                                 |
| Henshaw, Don   | Forest Service/<br>Andrews          | Forest Science Laboratory<br>3200 Jefferson Way<br>Corvallis, OR 97331                     | 503-757-4393                                 |
| Kearns, Daniel | Coweeta/Okefenokee<br>Swamp         | Institute of Ecology<br>University of Georgia<br>Athens, GA 30602                          | 404-542-2968                                 |
| Klopsch, Mark  | Andrews                             | Dept. of Forest Science<br>Oregon State University<br>Corvallis, OR 97331                  | 503-757-4427                                 |

| Name              | Site           | Mailing Address                                                           | Phone                        |
|-------------------|----------------|---------------------------------------------------------------------------|------------------------------|
| Komarkova, Vera   | NIWOT Ridge    | Instaar, Box 450<br>University of Colorado<br>Boulder, CO 80309           | 303-492-5494                 |
| Lubinski, Ken     | Large Rivers   | Box 2221<br>Grafton, IL 62037                                             | 618-786-3317                 |
| Ludwig, John      | Jornada        | Biology Department<br>New Mexico State University<br>Las Cruces, NM 88003 | 505-646-3933                 |
| Marozas, Marvin   | North Inlet    | Baruch Marine Lab<br>P.O. Box 1630<br>Georgetown, SC 29442                | 803-546-5219<br>803-546-3623 |
| Marzolf, Dick     | Konza Prairie  | Division of Biology<br>Kansas State University<br>Manhattan, KS 66506     | 913-532-6643                 |
| Michener, William | North Inlet    | Baruch Marine Lab<br>P.O. Box 1630<br>Georgetown, SC 29442                | 803-546-6219<br>803-546-3623 |
| Reynolds, Barbara | Northern Lakes | Center for Limnology<br>University of Wisconsin<br>Madison, WI 53706      | 608-262-3088                 |
| Sinclair, Bob     | Large Rivers   | 605 E. Springfield<br>Champaign, IL 61820                                 | 217-333-4952                 |
| Slagle, Rod       | Andrews        | Dept. of Forest Science<br>Oregon State University<br>Corvallis, OR 97331 | 503-754-2244                 |
| Stafford, Susan   | Andrews        | Dept. of Forest Science<br>Oregon State University<br>Corvallis, OR 97331 | 503-754-2244                 |
| Waddell, Karen    | Andrews        | Dept. of Forest Science<br>Oregon State University<br>Corvallis, OR 97331 | 503-754-2244                 |
| Zinnel, Kathlean  | Cedar Creek    | 317-Zoology<br>218 Church Street SE<br>Minneapolis, MN 55455              | 612-373-5913                 |

# LTER Data Managers

# and Principal Investigators

| Site                                       | Name                           | Mailing Address                                                          | Phone                        |
|--------------------------------------------|--------------------------------|--------------------------------------------------------------------------|------------------------------|
| Andrews                                    |                                |                                                                          |                              |
| Data Managers                              | Susan Stafford<br>Paul Alaback | Dept. Forest Science<br>Oregon State University<br>Corvallis, OR 97331   | 503-754-2244                 |
| PI most responsible<br>for data management | Dick Waring<br>Jerry Franklin  | Forest Science Laboratory<br>3200 Jefferson Way<br>Corvallis, OR 97331   | 503-754-2244<br>503-757-4362 |
| Cedar Creek                                |                                |                                                                          |                              |
| Data Manager                               | Kathlean C. Zinnel             | 317-Zoology<br>318 Church Street SE<br>Minneapolis, MN 55455             | 612-373-5913                 |
| PI most responsible<br>for data management | John R. Tester                 | 305-Zoology<br>318 Church Street SE<br>Minneapolis, MN 55455             | 612-373-5646                 |
| Coweeta                                    |                                |                                                                          |                              |
| Data Manager                               | Daniel Kearns                  | Institute of Ecology<br>Univeristy of Georgia<br>Athens, GA 30602        | 404-542-2968                 |
| PI most responsible for data management    | D. A. Crossley Jr.             | Dept. of Entomology<br>University of Georgia<br>Athens, GA 30602         | 404-542-2968                 |
| Illinois Rivers/Large                      | Rivers                         |                                                                          |                              |
| Data Manager                               | Robert A. Sinclair             | Illinois State Water Survey<br>605 E. Springfield<br>Champaign, IL 61820 | 217-333-4952                 |
| PI most responsible for data management    | Ken Lubinski                   | P.O. Box 221<br>Grafton, IL 52037                                        | 618-786-3317                 |
| Jornada                                    |                                |                                                                          |                              |
| Data Manager                               | Walt Conley                    | P.O. Box 4901<br>New Mexico State University<br>Las Cruces, NM 88003     | 505-646-2541                 |
| PI most responsible<br>for data management | Walt Conley<br>John Ludwig     | P.O. Box 4901<br>New Mexico State University<br>Las Cruces, NM 88003     | 505-646-2541                 |

| Site                                       | Name                               | Mailing Address                                                                                 | Phone                                        |
|--------------------------------------------|------------------------------------|-------------------------------------------------------------------------------------------------|----------------------------------------------|
| Konza Prairie                              |                                    |                                                                                                 |                                              |
| Data Manager                               | Mary Gurtz                         | Division of Biology<br>Kansas State Univerisity<br>Manhattan, KS 66506                          | 913-532-6629                                 |
| PI most responsible<br>for data management | Dick Marzolf                       | Division of Biology<br>Kansas State University<br>Manhattan, KS 66506                           | 913-532-6643                                 |
| Niwot Ridge                                |                                    |                                                                                                 |                                              |
| Data Manager                               | Jeff Osborn                        | c/o Komarkova<br>Instaar, Box 450<br>University of Colorado<br>Boulder, CO 80309                | 303-492-5494                                 |
| PI most responsible for data management    | Vera Komarkova                     | Instaar, Box 450<br>University of Colorado<br>Boulder, Colorado 80309                           | 303-492-5494                                 |
| North Inlet/Baruch<br>Marine Lab/Hobcaw    |                                    |                                                                                                 |                                              |
| Data Managers                              | Marvin Marozas<br>William Michener | Baruch Marine Lab<br>P.O. Box 1630<br>Georgetown, SC 29442                                      | 803-546-6219<br>803-546-3623                 |
| PI most responsible for data management    | Elizabeth Blood                    | Baruch Marine Lab<br>P.O. Box 1630<br>Georgetown, SC 29442                                      | 803-546-6219                                 |
| Northern Lakes                             |                                    |                                                                                                 |                                              |
| Data Manager                               | Barbara Reynolds                   | Center for Limnology<br>University of Wisconsin<br>Madison, WI 53706                            | 608-262-3088<br>608-221-9375                 |
| PI most responsible<br>for data management | Carl Bowser                        | Dept. of Geology & Geophysics<br>University of Wisconsin<br>1215 W. Dayton<br>Madison, WI 53706 | 608-262-8955<br>608-262-8960<br>608-262-3014 |
| <u>Okefenokee</u>                          |                                    |                                                                                                 |                                              |
| Data Manager                               | Daniel Kearns                      | Institute of Ecology<br>University of Georgia<br>Athens, GA 30602                               | 404-542-2968                                 |
| PI most responsible for data management    | Jeroen Gerritsen                   | Institute of Ecology<br>University of Georgia<br>Athens, GA 30602                               | 404-542-2968                                 |

| Site                                       | Name           | Mailing Address                                                                         | Phone        |  |  |  |  |  |
|--------------------------------------------|----------------|-----------------------------------------------------------------------------------------|--------------|--|--|--|--|--|
| Pawnee/Central Plains/Shortgrass           |                |                                                                                         |              |  |  |  |  |  |
| Data Manager                               | Van Baker      | Natural Resource Ecol. Lab<br>Colorado State University<br>Ft. Collins, CO 80523        | 303-491-5642 |  |  |  |  |  |
| PI most responsible<br>for data management | Bill Lauenroth | Natural Resource Ecol. Lab<br>Colorado State University<br>Ft. Collins, CO 80523        | 303-491-5571 |  |  |  |  |  |
|                                            |                |                                                                                         |              |  |  |  |  |  |
|                                            | OTHER NON-SI   | TE REPRESENTATIVES                                                                      |              |  |  |  |  |  |
|                                            |                |                                                                                         |              |  |  |  |  |  |
| Oak Ridge                                  |                |                                                                                         |              |  |  |  |  |  |
| Data Manager                               | Mike Ferrell   | Oak Ridge National Laboratory<br>Environmentrics Division<br>Oak Ridge, TN 37380        | 615-574-7371 |  |  |  |  |  |
| PI most responsible<br>for data mangement  | Mel Dyer       | Oak Ridge National Laboratory<br>Environmental Sciences Division<br>Oak Ridge, TN 37380 | 615-574-7847 |  |  |  |  |  |
| Kellogg Biological Station                 |                |                                                                                         |              |  |  |  |  |  |
| Data Manager                               | John Gorentz   | 3700 East Gull Lake Drive<br>Hickory Corners, MI 49060                                  | 616-671-5117 |  |  |  |  |  |
| PI most responsible for data management    | George Lauff   | 3700 East Gull Lake Drive<br>Hickory Corners, MI 49060                                  | 616-671-5117 |  |  |  |  |  |
|                                            |                |                                                                                         |              |  |  |  |  |  |

## LTER DATA MANAGEMENT WORKSHOP

### AGENDA

## November 7-9, 1983

Monday: 11-7-83
AM: FSL Large Conference Room
PM: Peavy Arboretum

| Time        | Activity                                                   | Responsible                                                           |
|-------------|------------------------------------------------------------|-----------------------------------------------------------------------|
| 8:00- 8:30  | Welcome<br>Keynote<br>Introductions<br>Plans for Meeting   | Susan Stafford<br>Jerry Franklin<br>All<br>Carl Bowser/Susan Stafford |
| 8:30-10:00  | Site Reviews/Updates<br>10-15 min/site                     | All                                                                   |
|             | ANDREWS OSC                                                | Paul Alaback                                                          |
|             | CEDAR CREEK W MINN                                         | Kathleen Zinnel                                                       |
|             | COWEETA N.C.                                               | Dan Kearns                                                            |
|             | ILLINOIS RIVERS UNIV OF ILLINOIS                           | Bob Sinclair<br>Ken Lubinsky                                          |
|             | JORNADA NM N. MEXICO STATE                                 | Walt Conley<br>John Ludwig                                            |
|             | KONZA PRAIRIE Monhattan, KANSAS                            | Dick Marzolf<br>Marty Gurtz                                           |
| 10:00-10:15 | Break                                                      |                                                                       |
| 10:15-11:30 | Site Reviews/Updates (continued)                           |                                                                       |
|             | NIWOT RIDGE UNW OF COLORADO                                | Vera Komarkova<br>Pat Weber<br>Jim Halfpenny                          |
|             | NORTH INLET/BARUCH Georgetown MARINE LAB/HOBCAW V.S.CAROUM | Marv Marozas                                                          |
| 10:15-11:30 | NORTHERN LAKES motor madison, will                         | Carl Bowser                                                           |
|             | OKEFENOKEE 4. GEORGIA                                      | Bud Freeman                                                           |
|             | PAWNEE/CENTRAL PLAINS                                      | Van Baker                                                             |

| <u>Time</u> |   | Activity                                                                                                    | Responsible                                    |
|-------------|---|----------------------------------------------------------------------------------------------------|------------------------------------------------|
| 10:15-11:30 |   | Non-Site Reports                                                                                                    |                                                |
|             |   | OAK RIDGE                                                                                                    | Mel Dyer                                       |
|             |   | KELLOGG BIOLOGICAL STATION MSU                                                                                                    | John Gorentz                                   |
| 11:30-12:00 |   | Working Groups Established                                                                                                    | ٦                                              |
|             |   | 1. Cataloging/Documentation                                                                                                    | Paul Alaback                                   |
|             |   | 2. Applications of Data<br>Management                                                                                                    | Susan Stafford<br>Walt Conley                  |
| 12:00-12:30 | , | Travel to Peavy Arboretum<br>by Van                                                                                                    | Karen Waddell<br>Rod Slagle<br>Mark Klopsch    |
| 12:30- 1:30 |   | Lunch                                                                                                    |                                                |
| 1:30- 4:00  |   | Working Groups                                                                                                    |                                                |
|             |   | 1. Cataloging/Documentation                                                                                                    | Paul Alaback                                   |
|             |   | <ol><li>Data Retrieval and<br/>Modeling</li></ol>                                                                                               | Susan Stafford                                 |
| 4:00- 6:30  |   | General Discussion/Meeting as a whole                                                                                                    |                                                |
|             |   | 1. KBS Update                                                                                                    | John Gorentz                                   |
|             |   | 2. "Symposium on Computers and Statistics in Benthic Studies" at the North American Benthological Society Meeting, Raleigh, NC, May 23-25, 1984 | Marty Gurtz                                    |
|             | , | 3. Discussion and Planning for HOBCAW Symposium, Fall 1984                                                                                      | Bill Michener                                  |
|             |   | 4. Consideration for Presenta-<br>tions at "All Scientists<br>Meeting" at Itasca,<br>Minnesota, Summer 1984                                     | Carl Bowser<br>Kathleen Zinnel<br>Dick Marzolf |

| <u>Time</u>                                            | Activity                                                                                       | Responsible                                                 |
|--------------------------------------------------------|------------------------------------------------------------------------------------------------|-------------------------------------------------------------|
| 4:00- 6:30                                             | 5. LTER Continuation Grant<br>Status                                                           | Dick Marzolf<br>Jerry Franklin                              |
|                                                        | 6. Other "Hot Topics"                                                                          | All                                                         |
| 6:30-8:00                                              | Dinner                                                                                         |                                                             |
| 8:00-10:00                                             | Working Group Discussions                                                                      |                                                             |
|                                                        | 1. Cataloging/Documentation                                                                    | Paul Alaback                                                |
|                                                        | 2. Data Communications Among Sites                                                             | Walt Conley                                                 |
| Tuesday: 11-8-83 AM: FSL Large Con- PM: FSL Computer B | ference Room<br>Equipment Rooms (247, 249)                                                     |                                                             |
| 8:00-10:00                                             | Working Group Presentations by<br>Working Group Leaders and<br>Group Discussion                |                                                             |
| 10:00-10:15                                            | Break                                                                                          |                                                             |
| 10:15-12:00                                            | Working Group Presentations<br>and Group Discussion<br>(continued)                             |                                                             |
|                                                        | Final Discussion and Future<br>Plans                                                           | All                                                         |
| 12:00- 1:30                                            | Lunch                                                                                          |                                                             |
| 1:30- 5:30                                             | "Show 'n Tell" Demonstrations and<br>Tour of Database Facilities at<br>Oregon State University | Paul Alaback<br>Karen Waddell<br>Mark Klopsch<br>Rod Slagle |
|                                                        | Site Presentations of Software/<br>Hardware                                                    | Carl Bowser                                                 |
|                                                        | Social Free Time for Individual Discussions                                                    |                                                             |
| 5:30                                                   | Transportation to Night Deposit<br>Restaurant                                                  | Karen Waddell<br>Rod Slagle<br>Mark Klopsch                 |
| 6:00- 7:00                                             | "Happy Hour"                                                                                   |                                                             |
| 7:00                                                   | Dinner                                                                                         |                                                             |

Wednesday: 11-9-83 AM: FSL Large Conference Room

| Time       | <u>Activity</u>                                                                                                    | Responsible                                                  |
|------------|----------------------------------------------------------------------------------------------------|--------------------------------------------------------------|
| 7:30-12:00 | Meeting for Working Group Leaders and Interested Parties (Those Not Going on Field Trip) to Draft Minutes of Workshop, Recommendations, etc., for Later Distribution to PI's and Data Managers at Each Site | Carl Bowser<br>Susan Stafford<br>Paul Alaback<br>Walt Conley |
| 8:00- 5:00 | H. J. Andrews Experimental<br>Forest Field Trip                                                                                                    | Art McKee<br>Stan Gregory<br>Ken Cummins                     |

#### WORKING GROUPS

I. Cataloging/Documentation

Paul Alaback

A continuation of the process started last year to compare status of documentation and cataloging at each site and changes that might be considered in light of the past year's experience. Evaluation of progress toward preparation of abstracts of current projects at each LTER site.

II. Applications of Data Management

A. Data Retrieval and Modeling

Susan Stafford

Emphasis on mechanisms for serving the scientists' needs for database output and data manipulation/modeling from existing data. Discussion of statistical software tools; pros and cons of centralized data storage.

B. Data Communications Among Sites

Walt Conley

Means of data communication among sites, forms of data exchange, modem/tape/paper data exchange (data formats, file types, etc.). Discussion of means for long-term storage of data records.

Note: We combined the latter two topics into one working group to encourage maximum participation in both working groups. The working groups will meet twice on Monday (11-7) in the afternoon and evening to allow a representative from each site to participate in both working groups if desired.

#### **PARTICIPANTS**

### LTER Sites

Name

**ANDREWS** 

Susan Stafford Paul Alaback Karen Waddell Mark Klopsch Rod Slagle

CEDAR CREEK

Kathleen Zinnel

COWEETA

Dan Kearns

ILLINOIS RIVERS

Bob Sinclair Ken Lubinsky

**JORNADA** 

Walt Conley John Ludwig

KONZA PRAIRIE

Dick Marzolf Marty Gurtz

NIWOT RIDGE

Vera Komarkova Pat Weber Jim Halfpenny

NORTH INLET/BARUCH MARINE LAB/HOBCAW

Bill Michener Marv Marozas

NORTHERN LAKES

Carl Bowser Barb Reynolds

OKEFENOKEE

Bud Freeman

PAWNEE/CENTRAL PLAINS

Van Baker

Non-Site Reports

OAK RIDGE

Mel Dyer

KELLOGG BIOLOGICAL STATION

John Gorentz

#### DATA RETRIEVAL AND MODELING

OBJECTIVE: To better serve scientists' needs for database output.

- 1. What is each site doing now and are we having problems? (i.e., emphasis on OUTPUT rather than INPUT, data managers as more than archivists, etc.)
- 2. What is each site doing in terms of modeling rather than only reporting data?
- 3. Are there efficient ways to store data to save money but also facilitate analysis?
- 4. "System" needs to be both <u>transparent</u> (i.e., user friendly) and visible with "pay-back" to PI.

Dear Folks,

We are trying to put together a compilation of the communication possibilities between LTER sites. Four major communication methods present themselves: magnetic tapes, floppy disks, telecommunications, and information services (Source, Compu-serve, etc). Each method is best suited to particular types of situations and data. Previous discussions have established that all sites are capable of exchanging magnetic tapes. While tapes are useful for exchanging large datasets, the process is cumbersome and slow for exchanging small or frequently updated datasets. Floppy disks are often more convenient and easier to mail than tapes but disk sizes and formats vary widely. Telecommunications provides quick access but transfer rates are reasonably slow, costs can be high, and compatible protocols are necessary to assure data integrity. Information service networks could provide less expensive links for some sites and provide an electronic mail service making information exchange easier (essentially the same service could be provided by a shared account on any centrally located computer).

The primary concern at the meeting was to explore the problem of protocol telecommunications between sites. Due to the diversity of computers no single commercial package could be used at all sites. Commercial packages are available to allow protocol communication between most microcomputers. Programs using the xmodem protocol are available in the public domain for CP/M systems and the IBM-PC. Some companies such as mycroft labs sell communications packages such as MITE capable of using several formats (see enclosure). While we have not tested this package, it appears to provide access to the major formats used on a number of different microcomputers. If you are familiar with similar programs for your microcomputers please send information. The biggest problem will probably be to find protocols which can be used on minicomputers and mainframes. If necessary, it should be possible to write a communications program which could be implemented on all machines using simple text protocol such blocks of one line with a checksum included in the text at the end of the line. This would avoid the use of control characters which are treated inconsistantly on different computers. Source could be provided in BASIC, Pascal, C, and FORTRAN so implementation would be comparatively simple.

To evaluate our options we will need a list of acceptable floppy disk formats, telecommunication parameters, telecommunication protocols, and available information networks. If possible return your information before the end of January. The HJA site information is provided as a guide. Additional ideas or comments would be greatly appreciated. The results will be compiled and sent to all sites. Thanks for you help.

Sincerely,

mark in blyssel

### H. J. Andrews Communications

| Computer | Oper. Sys | Disk Formats                      | Preferred/acceptable   |
|----------|-----------|-----------------------------------|------------------------|
| Compupro | CP/M80-86 | 8" DSDD Compupro<br>SSSD Standard | Preferred<br>Preferred |
| Columbia | MSDOS     | 5 1/4" DSDD IBM-PC                | acceptable             |

### Communications

| Computer                             | Baud   | Dial<br><b>o</b> ut | Auto Answer<br>Phone           | data/         |          | et up<br>/Stop, | /duplex      | Protocol                              |
|--------------------------------------|--------|---------------------|--------------------------------|---------------|----------|-----------------|--------------|---------------------------------------|
| Cyber(mainframe)<br>Cyber(mainframe) |        | <u>N</u>            | (503)754-3121<br>(503)754-3781 | $\frac{7}{8}$ | E<br>N   | $\frac{1}{2}$   | half<br>half | Datcom (local) Datcom (local)         |
| Compupro 3                           | 00/120 | <u>y</u>            | None                           | <u>7</u>      | <u>E</u> | 1               | half         | Datcom<br>Xmodem*<br>Clink/crosstalk* |
|                                      |        |                     |                                |               |          |                 |              | IBM-PC async* Hayes*                  |

\* soon

### Information Service Networks

No local connection

### Special Communication Needs/Considerations

An FTS telephone is available for inexpensive "after hours" communications most places in the US.

| Acceptable Disk Formats                                                                                                    |            |                      |                                                                                                    |                                |          |  |
|----------------------------------------------------------------------------------------------------|------------|----------------------|----------------------------------------------------------------------------------------------------|--------------------------------|----------|--|
| Computer                                                                                                    | Oper. Sys  | Disk Formats         | Pre                                                                                                    | eferred/accepta                | able     |  |
|                                                                                                    |            |                      |                                                                                                    |                                |          |  |
|                                                                                                    | -          |                      | Charles and the control of the control of the contr |                                |          |  |
|                                                                                                    |            |                      |                                                                                                    | ***                            |          |  |
|                                                                                                    |            |                      | W4304                                                                                                    |                                |          |  |
|                                                                                                    |            |                      |                                                                                                    |                                |          |  |
| The Name of State of the State of the State  |            |                      |                                                                                                    |                                |          |  |
|                                                                                                    | -          |                      |                                                                                                    |                                |          |  |
|                                                                                                    |            |                      |                                                                                                    |                                |          |  |
|                                                                                                    |            |                      |                                                                                                    |                                |          |  |
|                                                                                                    |            |                      |                                                                                                    | · ·                            |          |  |
|                                                                                                    |            |                      |                                                                                                    |                                |          |  |
| <b>a</b>                                                                                                    | n1 n:-1    | Communicatio         |                                                                                                    | 7-1                            | Dwahanal |  |
| Computer                                                                                                    | Baud Diai  | Auto Answer<br>Phone | data (Parit                                                                                                    | Set <u>up</u><br>y/Stop/duplex | Protocol |  |
|                                                                                                    | <u>out</u> | PIONE                | data/Fallt                                                                                                    | //Scop/duplex                  |          |  |
|                                                                                                    |            |                      |                                                                                                    |                                |          |  |
|                                                                                                    |            |                      |                                                                                                    |                                |          |  |
|                                                                                                    |            |                      |                                                                                                    | -                              |          |  |
|                                                                                                    |            |                      | -                                                                                                    |                                |          |  |
|                                                                                                    |            |                      |                                                                                                    | Maryon Maryon Maryon Maryon    |          |  |
|                                                                                                    |            |                      |                                                                                                    | Make appropriate               |          |  |
|                                                                                                    |            |                      |                                                                                                    |                                |          |  |
| Markov Protestant Control of the Control of the Con |            |                      |                                                                                                    | -                              |          |  |
|                                                                                                    |            |                      |                                                                                                    |                                |          |  |
| S. 3                                                                                                    |            |                      | -                                                                                                    | -                              |          |  |
|                                                                                                    |            |                      |                                                                                                    |                                |          |  |
|                                                                                                    |            |                      |                                                                                                    |                                |          |  |
|                                                                                                    |            |                      |                                                                                                    |                                |          |  |
|                                                                                                    | Tafan      | mation Service       | Makasaka                                                                                                    |                                |          |  |
|                                                                                                    | IIIOL      | mation service       | Networks                                                                                                    |                                |          |  |
|                                                                                                    |            |                      |                                                                                                    |                                |          |  |
|                                                                                                    |            |                      |                                                                                                    |                                |          |  |
|                                                                                                    |            |                      |                                                                                                    |                                |          |  |
| •                                                                                                    |            |                      |                                                                                                    |                                |          |  |
|                                                                                                    |            |                      |                                                                                                    |                                |          |  |
|                                                                                                    |            |                      | and the same of the same of th |                                |          |  |
|                                                                                                    |            |                      |                                                                                                    |                                |          |  |

Special Communication Needs/Considerations

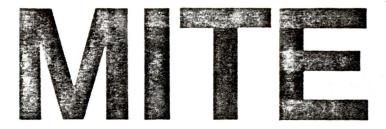

MITE is the State Of The Art intelligent terminal and file transfer utility for CP/M. It is menu oriented, supports multiple protocols (MITE, XMODEM, CLINK, HAYES, etc.), and is available pre-installed (with full dynamic modem control in all versions) on a wide variety of systems. It is ideal for accessing virtually any asynchronous ASCII online system (e.g., the Source, Compuserve, many university computer systems), or for exchanging any CP/M file with a large number of other microcomputers, with error checking and recovery. Programmable macro strings are available, including support for fully automatic login on most systems. Auto-dial and auto-answer are supported (if present in hardware). Multi-file transfers (e.g. \*.ASM) and remote command capability are now included.

There are several menus, which group the communications functions such that a novice user can ignore the more sophisticated features until they are ready for them. The Main Menu allows you to load or save the communications parameters (phone number, baud rate, parity, macro strings, etc.), initiate a call, await incoming calls, or branch to one of the other menus. Once the link has been initiated, it is possible to invoke the Main Menu with a single, (user defined) keystroke. Each menu option is selected by a single character (e.g., P to go to the Parameter Menu). It is possible to return to the Main Menu from any of the above menus with the X option.

#### The other menus are:

Parameter—Parity, Baud Rate, Phone #, etc.
Option—Trigger Characters, ANS/ORG, etc.
Text File Upload—Start upload, timing/handshaking
Text File Download—Capture on/off, Flow Control, etc.

Binary File Transfer—Select Protocol, Send, Receive

Macro String Definition—Check/define macro strings

strings
Unwanted Character Filter—Select characters to

be deleted from the incoming data. System Command Processor—DiR, ERA, REN, space available, etc.

#### The protocols currently supported include:

XMODEM—RCP/M systems, MODEM7, XMODEM, MODEM80, etc. CLINK—CLINK, CROSSTALK etc. HAYES—HAYES Terminal Program IBMPC—IBMPC Async Support Package

MITE has been carefully engineered to allow recovery from virtually any error the user may make, and to insure compatibility with as wide a variety of remote systems and data communications hardware as is possible. Anytime a file is created, the user is warned if there is already a file of that name, and allows him to about that command. If he tries to exit to CPIM with a capture still in progress, that file will be

closed automatically to prevent loss of data. When he exits to CP/M, if a carrier is present, he is informed of this fact and given the option of disconnecting.

The only device dependent code in MITE is a module called a Communications Input/Output System (CIOS), that is similar in nature to a CP/M BIOS. It is included in source form with MITE, and has a jump vector at the beginning with several short subroutines that do various simple tasks, such as "set parity" or "check for carrier". Transporting MITE to new hardware involves writing a new CIOS, or modifying an existing one. This may be done with quite simple tools, such as ED and ASM. There is also an INSTALL program to select the console terminal type and load the HEX object file of the proper CIOS.

Four Mycroft Labs utilities are included with MITE:

TRSCPM—Convert TRSDOS text file(s) to CP/M format

COMHEX—Convert .COM file to Intel .HEX object format

E-Line numbered text editor for novice users

MFT—Multiple File Transfer for single drive systems

Dick Greenlaw's public domain text file compression utilities (SQ, USQ, TYPESQ, FLS) are included (with permission of the author) on the distribution disk, to save each user from having to download them before being able to make full use of the RCPM (Remote CP/M) systems around the country.

The manual is comprehensive and clearly written. It has detailed descriptions of each menu, typical procedures (creating a parameter file, etc.), and several tutorials (Introduction to Data Communications, RS-232 Interfacing, etc.).

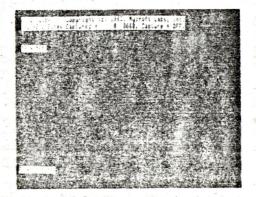

Pre-installed CP/M-80 versions are now available for:

Access Matrix Action 500 Altos (5.25" or 8") Apple II (Z80 and 80 column required) Hayes Micromodem II/Super Serial / CCS 7710 Avatar (3R Computers) Big Board California Computer Systems 2710 / 2719 (S-100 card) Casio CompuPro Systems Support Card (S-100 card) Interfacer 1/2/3/4 (S-100 cards) Cromemco DEC VT-180 Digital Microsystems Fox Durango Eagle II, III, IV Escort Exxon 500, 510, 520 Hayes Micromodem 100 or 80-103A Imsai SI02-2 Intercontinental Micro Systems CPZ-48000 (S-100 card) Intertec Superbrain IRIS Ithaca Intersystems

KayPro II Lobo Max-80 Micro Source Molecular Monolithic Single Board Computer Monroe OC 8820 Morrow Micro Decision/ Decision I/II/III Northstar Advantage/ Horizon Osborne I, Executive Otrona Attache Pacifica Discon Pied Piper (S-100 card) PMC Micro Mate PMMI MM-103A (S-100 card) Radio Shack Model II/ Model 12 Sanyo MBC-1000 / 1100 MBC-1250 / MBC-2000 Seattle Computer Products Multi-IO (S-100 card) Sierra Data Sciences ZS10 (S-100 card) Zenith 89 / 90 / 100 / 110 / 120 TS-801 / TS-803 Vector 3/4/2600/3005 Xerox 820, 820-II Zenith 89 / 90 / 100 / 110 / 120 Zorba/2000

CP/M-86 Versions are available for the IBM PC/XT, Dec Rainbow, Columbia MPC, Victor 9000 and others. Call (904) 385-1141 for information on other implementations.

Dealer and distributor enquiries are welcome. For further information, please contact:

The list price of MITE is \$150.00. The list price of MITE/86 is \$195.00.

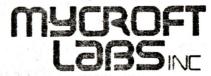

2639 Monroe Street, Suite B-188
Tallahassee, Florida 32303
Mailing, P.O. Box 6045
Tallahassee, Florida 32314
Telephone, (904) 385-1141
Dealer and distributor inquiries encouraged

Source ID: TCM495

There is which the first and a secretary

CP/M is a trademark of Digital Research. MODEM80 is a trademark of The Arternate Source, CROSSTALK is a trademark of Microstuf.

### List of Pre-installed Versions of MITE and MITE/86 November 17, 1983

Access Matrix/Actrix Action 500 Alspa Altos (5.25" or 8") Apple II (Z80 and 80 column req.) CCS/7710 / Hayes Micromodem II / Super Serial / ALS Dispatcher Avatar (3R Computers) Big Board California Computer Systems 2710 / 2718 / 2719 (S-100 card) Casio Challenge Systems 1000 Cifer Colonial Data Systems CompuPro Systems Support S-100 Card Interfacer 1 / 2 / 3 / 4 (S-100 cards) Cromemco Data Point DEC VT-180 Digital Microsystems Fox Durango Eagle II, III, IV Epson QX-10 Escort Exxon 500, 510, 520 Hayes Micromodem 100 or 80-103A Imsai SI02-2 IMS International 740/861 Slave / 480 Master Intel Personal Development System Intercolor 2000 Intercontinental Micro Systems CPZ-48000/Slave (S-100 card) Intertec Superbrain IRIS Ithaca Intersystems KayPro II / IV / X Konan Octoplus Lanier EZ-1 Lobo Max-80 Micro Source Mirage Molecular Monolithic Single Board Computer Monroe OC 8820 Morrow Micro Decision / Decision I / II / III

NEC 8801 Northstar Advantage / Horizon / HSI0-4 (S-100 Card) Osborne I, Executive Otrona Attache Pacifica Discon Paradise Systems Convertible Pied Piper (S-100 card) PMC Micro Mate PMMI MM-103A (S-100 card) QDP 100 / 300 Radio Shack II / IV / 12 / 16 Sanyo MBC-1000 / 1100 / 1150 / 1200 / 1250 / 2000 Seattle Computer Products Multi-I/O (S-100 card) Sierra Computer Systems Sierra Data Sciences ZSIO Sony Technology International (TIC) Teletec System Master Televideo 801/ 802 / 803 / PORTABLE Vector 3 / 4 / 2600 / 3005 Xerox 820, 820-II Zenith 89 / 90 /100 /110 /120 / H8 Zilog Development System Zorba / Z2000

### MITE/86 Versions

Columbia Data Products
Compaq
Corona
DEC Rainbow
Fujitsu
IBM-PC / XT
NEC APC
Seequa Chameleon
Televideo 1603
Victor 9000

Call (904) 385-1141 for other implementations.